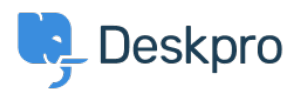

[الاخبار](https://support.deskpro.com/ar/news) > [Released #68 Build DeskPRO](https://support.deskpro.com/ar/news/posts/deskpro-build-68-released) >[Announcements Release](https://support.deskpro.com/ar/news/release-announcements)

## DeskPRO Build #68 Released

2012-07-25 - [تعليقات \(٠\)](#page--1-0) - Release Announcements

.We are pleased to announce a new release of the DeskPRO helpdesk platform, build  $\#68$ 

: The following is an automatically generated list of changes in this release

Add proper labels •

Raw a bunch of phrase blocks that use html placeholders in phrases  $\bullet$ 

Escape replacements in phrases •

Add subline about report builder coming soon .

Log how long into a request an exception happened  $\bullet$ 

Remove possible deadlock •

When saving new content, need to validate that the category actually exists  $\bullet$ 

Fix entering an existing username into newtickt and clicking 'create new person' not  $\bullet$ properly setting email

Fix typo in varname  $\bullet$ 

Fix for errors trying to delete comment after first tab is loaded. fix comments not  $\bullet$ actually being deleted

Show transaction nesting in query log  $\bullet$ 

Add debug to log where transactions are begun and ended  $\bullet$ 

Fix macro reply not applying  $\bullet$ 

Show times in timezone prompt, allow to dismiss  $\bullet$ 

Fix some links in admin dashboard, switching lang in user redirects you back to  $\bullet$ 

where you were

Fix post request data in RemoteRequest, send new build at end of upgrade from  $\bullet$ interactive upgrader

Report build numbers properly .

Tweak sending of upgrade reports with better data  $\bullet$ 

A bit more around hooking up licenses to reports  $\bullet$ 

Fix error reporter on install, could sometimes result in unknown method call  $\bullet$ 

Fix license codes with upgraded dp3 license ID's  $\bullet$ 

Report real license ID after setting it •

Fix double-add of own ticket messages after replying  $\bullet$ 

Show trigger titles if they have them  $\bullet$ 

Add logging to code detectors .

If you are using the cloud version of DeskPRO, your account will have already been updated .or will be updated within the next 24-48 hours

If you are using DeskPRO download, you can update your installation from the admin interface.